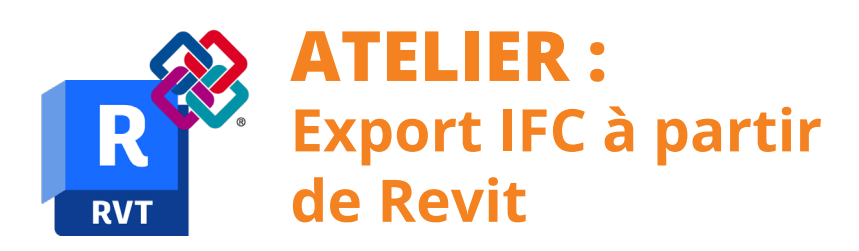

# manxmachine

**Durée** : 1/2 journée

### **Pré-requis**

- Connaissance du logiciel Revit
- Connaissance des métiers de la construction
- Comprendre les enjeux du BIM

### **Public**

 $\triangle$  BIM Manager, BIM coordinateur, AMO BIM, chefs de projets, architectes, ingénieurs, économistes, géomètres.

### **Objectifs**

- Connaître les bonnes pratiques pour l'export d'IFC à partir de Revit
- Comprendre les définitions de vues de modèle (MVD)

**PROGRAMME**

- Savoir manipuler les classes IFC
- Maîtriser l'utilisation des jeux de propriétés
- Maîtriser l'utilisation des classifications dans l'export des données

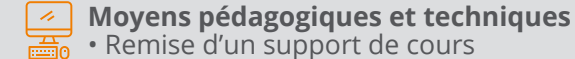

**Principales compétences visées en fin de** 

#### **formation**

- Savoir exporter les données nécessaires aux exigences d'un projet
- Savoir utiliser une visionneuse pour afficher les données exportées

#### **Formations complémentaires** Revit, Navisworks, Dynamo, Python, Power BI

## *<u><b>X</u>* Introduction

### *<u><b>Le schéma IFC</u>*</u>

- La notion d'OpenBIM
- Les types de formats

### **Concepts de base**

- Les classes IFC
- Les attributs de classes
- **Le tableau de mappage des catégories**

### *K* Le Model View Definition

### *<b>X* IfcProject, IfcSite, IfcBuilding

- IfcProject et IfcBuilding
- IfcSite
- **Les niveaux de Revit dans le schéma IFC**
- **Les jeux de propriétés communs (Common Property Sets)**
- **Les jeux de propriétés personnalisées (Custom Property Sets)**
- **Le paramétrage des classifications**
- **Cas pratiques**

## man<sub>2</sub> machne